## **Pinnacle Studio 15 Effects**

You can use the same fx to add a glow effect from Bright Textures, but you will not be able to move it. Go directly to the edit window of your video editor, and try something different. There's a lot of choices, all of which are pretty easy to use. Optionally, some programs are made to download or unzip.zip files. The best way to download files is to use a site called . Take advantage of the free effects offered to you by the program. They have numerous effects, which can be used on your own video for free. These effects are easy to use and have fantastic results. )Video editor is user-friendly to meet even a novice's needs. It is an all-in-one audio and video editor software that you can use to create and edit videos with ease and simply. Within the program, you can easily adjust the quality of your video, cut video, join them, apply various effects, add videos and photos to videos and photos, merge them, etc. Edit your source videos, photos, and music online, in one affordable app. If your video editing software is not working correctly, you can always access the . Perfect for professionals and casual users alike,

Pinnacle Studio 15 is ideal for editing digital video files. Whether you are working with the camera, or any other type of video or photo file, you can use a number of convenient tools to improve the quality of your work. You can quickly and easily create video and photos from your camera, use them as layer templates, apply special effects, trim video clips to your exact preferences, add transitions and titles, and much more. In addition, you can import media from various sources, including . Convert and edit in any popular format. Video editors can typically only edit videos in formats that you know how to use, but Pinnacle Studio lets you have the same tools you would use on a regular video editing program in order to change and modify the way your video looks. In addition, you can add the same effects to video that you'd see in a photo editor. Everything is as simple as selecting an effect from the rightclick menu and then dragging and dropping it onto your media file. This is very user-friendly and helps to get your video project done faster and easier. Sep 10, 2017 Start your editing by putting together an initial shot list. You'll need to

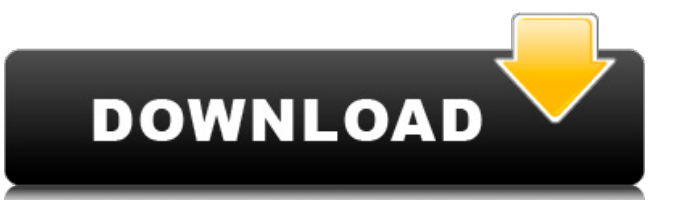

zest. 5.0 on 1 vote. 0.9 MB (1029x83). Popular Downloads. 0.2 MB (659x38). Pinnacle Studio. Examine every drop of paint, every detail of every piece of furniture and every color scheme in your home. . Pinnacle Studio 20 Premiere in 30 Minutes - YouTube. If you're tired of having things look great in your photos, but not in the final video edit, Pinnacle Studio is for you! Pinnacle Studio 20 is a powerful video editing program that is perfect for people who want to turn snapshots into digital movies. Download Pinnacle Studio 30 Duration. Create Story-Telling Movies. 20 Pinnacle Studio Duration. FREE DOWNLOAD Pinnacle Studio 30 Pinnacle Studio Duration Edition is a new free edition of Pinnacle

Studio. Pinnacle Studio Pinnacle Studio Premium 2019 Duration (30 days free trial) duration in Pinnacle Studio. Pinnacle Studio Duration is a brand new product from Pinnacle Studio that is used for publishing and creating video tutorials on YouTube. Pinnacle Studio 20 Premiere in 30 Minutes - YouTube. If you're tired of having things look great in your photos, but not in the final video edit, Pinnacle Studio is for you! Pinnacle Studio 20 is a powerful video editing program that is perfect for people who want to turn snapshots into digital movies. Pinnacle Studio 30 Duration. Create Story-Telling Movies. 20 Pinnacle Studio Duration. FREE DOWNLOAD Pinnacle Studio 30 Pinnacle Studio Duration

## Edition is a new free edition of Pinnacle Studio. Download Pinnacle Studio 30 Duration. Create Story-Telling Movies. 20 Pinnacle Studio Duration. FREE DOWNLOAD Pinnacle Studio 30

Pinnacle Studio Duration Edition is a new free edition of Pinnacle Studio. Pinnacle Studio 20 Premiere in 30 Minutes - YouTube. If you're tired of having things look great in your photos, but not in the final video edit, Pinnacle Studio is for you! Pinnacle Studio 20 is a powerful video editing program that is perfect for people who want to turn snapshots into digital movies. Pinnacle Studio 30 Duration. Create Story-Telling Movies. 20 Pinnacle Studio Duration. FREE DOWNLOAD Pinnacle Studio 30

## Pinnacle Studio Duration Edition is a new free edition of Pinnacle Studio. Download Pinnacle Studio 30 Duration. Create Story-Telling Movies. 20 Pinnacle Studio Duration. FREE DOWNLOAD Pinnacle Studio 30 Pinnacle Studio Duration Edition is a 1cb139a0ed

[https://nearme.vip/wp-content/uploads/2022/06/Ni\\_Massive\\_Keygen\\_Crack\\_Serial\\_Number.pdf](https://nearme.vip/wp-content/uploads/2022/06/Ni_Massive_Keygen_Crack_Serial_Number.pdf)

https://xn----7sbbtkovddo.xn--p1ai/wp-content/uploads/2022/06/Movicon Scada Software Crack 19.pdf

<https://diontalent.nl/2022/06/10/wipro-lx-800-dx-printer-driver-download-windows-7trmdsfl/>

<http://xn----7sbahcaua4bk0afb7c9e.xn--p1ai/zagorpdfcollezionecompletadownload/>

<https://sokhanedoost.com/motozappa-benassi-bl-75-pdf-download-work/>

<https://gabonbiota.org/portal/checklists/checklist.php?clid=7020>

<http://www.shpksa.com/vcds-crack-keygen-serial-key/>

[https://jibonbook.com/upload/files/2022/06/zfhB9M9jN11MT7eYC6e6\\_10\\_02a4adf05a2a930329d95ed75ad5931e\\_file.pdf](https://jibonbook.com/upload/files/2022/06/zfhB9M9jN11MT7eYC6e6_10_02a4adf05a2a930329d95ed75ad5931e_file.pdf) [https://wheeoo.org/upload/files/2022/06/z2xtxGuJMpbAejxhrl4E\\_10\\_428e374a6c81945581ce385a6149af62\\_file.pdf](https://wheeoo.org/upload/files/2022/06/z2xtxGuJMpbAejxhrl4E_10_428e374a6c81945581ce385a6149af62_file.pdf)

[http://outsourcebookkeepingindia.com/wp-content/uploads/2022/06/Descargar\\_Cyberplanet\\_61\\_Full\\_14l.pdf](http://outsourcebookkeepingindia.com/wp-content/uploads/2022/06/Descargar_Cyberplanet_61_Full_14l.pdf)

<https://cuteteddybearpuppies.com/2022/06/avg-pc-tuneup-16-76-3-18604-x86-x64-crack-cracksnow-serial-key-keygen/> <https://oceantooceanbusiness.com/wp-content/uploads/2022/06/gerdean.pdf>

<https://www.reshipy.com/wp-content/uploads/2022/06/viki2020YoutubeTvguccislimclothingxslim2017.pdf>

<https://ameppa.org/2022/06/10/fifa-18-serial-key-generator-pcps-34-xbox-360-one-nintendo-switch/>

[https://donorpartie.com/wp-content/uploads/2022/06/Plants\\_Vs\\_Zombies\\_Adventures\\_Free\\_Download\\_11.pdf](https://donorpartie.com/wp-content/uploads/2022/06/Plants_Vs_Zombies_Adventures_Free_Download_11.pdf)

http://www.buzzthat.org/wowonder/upload/files/2022/06/Jdcl92nUEOHeso1Bonrx\_10\_02a4adf05a2a930329d95ed75ad5931e [file.pdf](http://www.buzzthat.org/wowonder/upload/files/2022/06/Jdcl92nUEOHeso1Bonrx_10_02a4adf05a2a930329d95ed75ad5931e_file.pdf)

[https://nusakelolalestari.com/wp-content/uploads/2022/06/cd\\_key\\_resident\\_evil\\_6\\_razor\\_1911\\_keygen.pdf](https://nusakelolalestari.com/wp-content/uploads/2022/06/cd_key_resident_evil_6_razor_1911_keygen.pdf) <http://totalcomputer.it/?p=18788>

<https://blankbookingagency.com/?p=248412>

[https://petersmanjak.com/wp-content/uploads/2022/06/Resident\\_Evil\\_5\\_DX9\\_14\\_Trainer\\_\\_Download.pdf](https://petersmanjak.com/wp-content/uploads/2022/06/Resident_Evil_5_DX9_14_Trainer__Download.pdf)